# **Instructions pour le Example 10 Separtment of the Treasury Instructions pour le Constructions internal Revenue Service** Formulaire 2290(FR)

## (Rév. juillet 2009)

## Déclaration d'Impôt sur l'Utilisation des Véhicules Lourds sur les Routes

correspondent au Code Fédéral des Revenus Fiscaux sauf si *derienent*<br>indiqué autrement

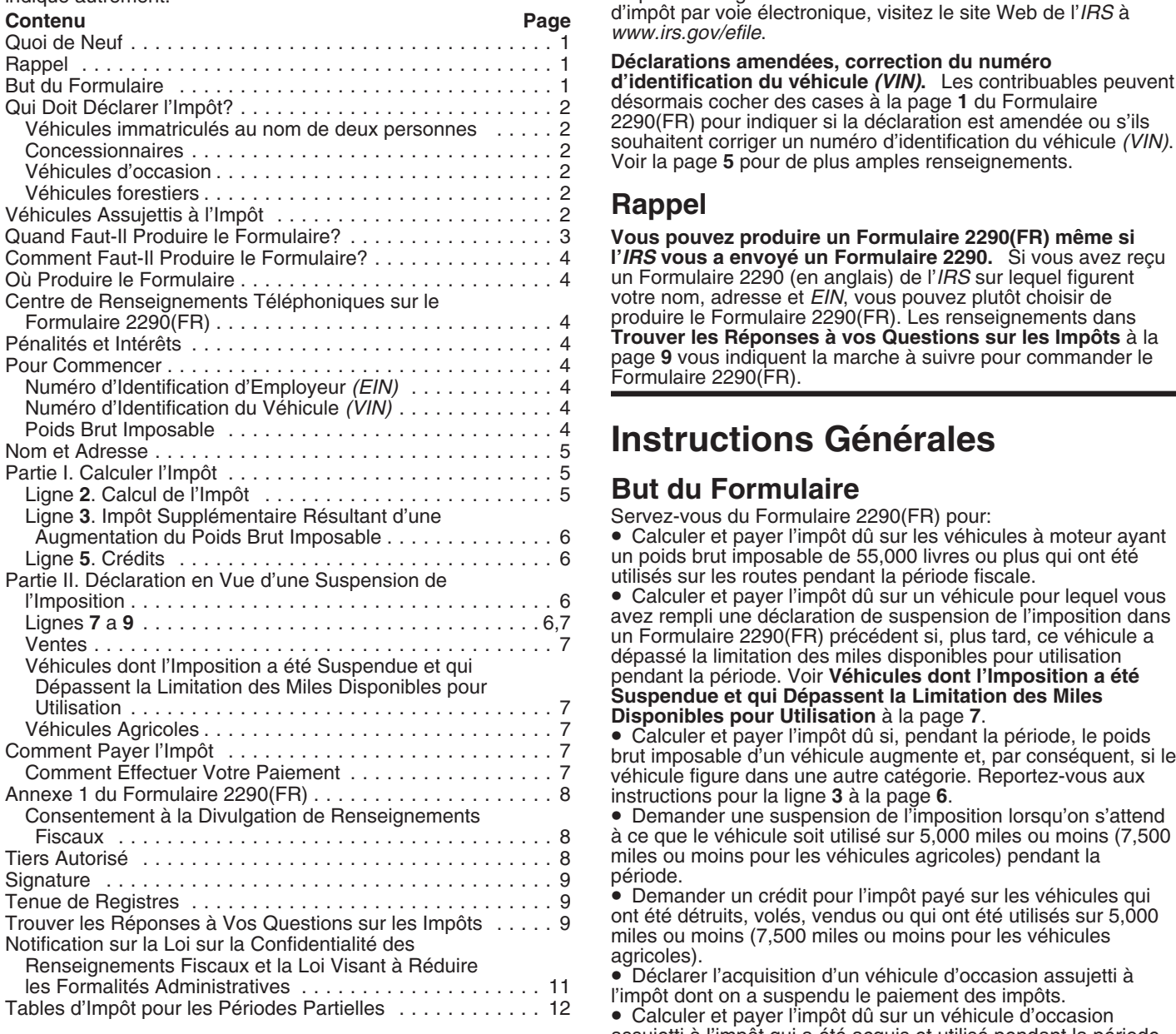

**Transmission par voie électronique.** La transmission par voie électronique est requise pour chaque déclaration de 25 voie électronique est requise pour chaque déclaration de 25 d'impôts (y compris une augmentation du poids brut imposable)<br>véhicules ou plus produite par le contribuable pendant la et ceux dont vous déclarez la suspension d produire le Formulaire 2290, en anglais, par voie électronique. • • Prouver que vous avez payé l'impôt fédéral quand vo<br>Produisez le Formulaire 2290, en anglais, par voie électronique immatriculer votre véhicule (à moins q Produisez le Formulaire 2290, en anglais, par voie électronique immatriculer votre véhicule (à moins que vous ne soy<br>utilisant les services de tout expéditeur de déclarations re passesément exempté) dans n'importe quel Éta utilisant les services de tout expéditeur de déclarations électroniques (ERO, d'après son sigle en anglais) et/ou fournisseur de services intermédiaires (*ISP*, d'après son sigle

Les sections auxquelles il est fait référence ci-dessous en anglais) qui participe au programme de transmission de<br>correspondent au Code Fédéral des Revenus Fiscaux sauf si droits d'accise par voie électronique de l'IRS. P amples renseignements sur la transmission de la déclaration d'impôt par voie électronique, visitez le site Web de l'*IRS* à *www.irs.gov/efile*.

### Déclarations amendées, correction du numéro

d'identification du véhicule (VIN). Les contribuables peuvent désormais cocher des cases à la page 1 du Formulaire<br>2290(FR) pour indiquer si la déclaration est amendée ou s'ils souhaitent corriger un numéro d'identification du véhicule (VIN).<br>Voir la page 5 pour de plus amples renseignements.

Vous pouvez produire un Formulaire 2290(FR) même si l'IRS vous a envoyé un Formulaire 2290. Si vous avez reçu un Formulaire 2290 (en anglais) de l'*IRS* sur lequel figurent votre nom, adresse et *EIN*, vous pouvez plutôt choisir de produire le Formulaire 2290(FR). Les renseignements dans **Trouver les Réponses à vos Questions sur les Impôts** à la page 9 vous indiquent la marche à suivre pour commander le **Formulaire 2290(FR)**.

## **Instructions Générales**

## **But du Formulaire**

Servez-vous du Formulaire 2290(FR) pour:

• Calculer et payer l'impôt dû sur les véhicules à moteur ayant un poids brut imposable de 55,000 livres ou plus qui ont été utilisés sur les routes pendant la période fiscale.

■ Calculer et payer l'impôt dû sur un véhicule pour lequel vous<br>avez rempli une déclaration de suspension de l'imposition dans

à ce que le véhicule soit utilisé sur 5,000 miles ou moins (7,500 miles ou moins pour les véhicules agricoles) pendant la<br>période.

assujetti à l'impôt qui a été acquis et utilisé pendant la période. **Quoi de Neuf** Voir Véhicules d'occasion, plus bas.

Servez-vous de l'Annexe 1 (Formulaire 2290(FR)) pour:<br>• Déclarer tous les véhicules dont vous faites la déclaration et ceux dont vous déclarez la suspension de l'imposition selon sa catégorie et son numéro d'identification du véhicule (VIN). période d'imposition. Actuellement, il n'est possible que de sa catégorie et son numéro d'identification du véhicule *(VIN)*.<br>
produire le Formulaire 2290, en anglais, par voie électronique. 
• Prouver que vous avez payé l Etats-Unis. Servez-vous de la copie de l'Annexe 1 tamponnée<br>qui vous a été envoyée par l'*IRS* à cette fin.

Versement, pour accompagner votre chèque ou mandat-poste. Le Formulaire 2290-V(FR) est utilisé pour que votre compte soit<br>crédité du paiement de l'impôt sur l'utilisation des véhicules<br>lourds sur les routes. Voir Comment Effectuer Votre<br>**Paiement** à la page 7.

Vous devez produire le Formulaire 2290(FR) et l'Annexe 1 pour<br>la période allant du 1er juillet 2009 au 30 juin 2010 si un véhicule à moteur assujetti à l'impôt et utilisé sur les routes S'il reste des impôts qui n'ont pas encore été payés pour les<br>Cont la définition se trouve ci-dessous) est immatriculé ou tenu mois qui précèdent votre acquis (dont la définition se trouve ci-dessous) est immatriculé, ou tenu mois qui precedent votre acquisiton et utilisation du vehicule<br>d'être immatriculé, à votre nom selon la loi de l'État, du district pendant la période d'imp d'être immatriculé, à votre nom selon la loi de l'Etat, du district<br>fédéral du Columbia, du Canada, ou du Mexique lors de sa première utilisation pendant la période et que le véhicule a un eté payé. Dans ce cas-là, vous devez produire le Formulaire<br>poids brut imposable de 55,000 livres ou plus. Rapportez-vous et a 2290(FR) et payer l'impôt au pl poids brut imposable de 55,000 livres ou plus. Rapportez-vous 2290(FR) et payer l'impôt au plus tard le dernier jour du mois<br>aux exemples sous le titre. **Quand Faut-Il Produire le le contre de l**a suivant le mois où l'*IRS* aux exemples sous le titre, Quand Faut-Il Produire le **Formulaire?** à la page 3. *Community* **Example 2.** *Participality* **par le propriétaire précédent.** 

Vous pouvez être une personne physique, une société à<br>
responsabilité limitée (également connu sous le sigle *LLC* en véhicule forestier si:<br>
anglais) une société anonyme, une société en nom collectif ou **1.** Le véhicule e anglais), une société anonyme, une société en nom collectif, ou **1. Le vehicule est utilise exclusivement pour transporte**<br>n'importe quel autre établissement ou entité (y compris ceux qui d'un endroit à un autre de la forê n'importe quel autre établissement ou entité (y compris ceux qui d'un endroit a un autre de la foret, sont à but non lucratif caritatifs scolaires etc.)

Secret to the conditions and **a** secret to the conditions and **a** secret to the conditions **a** secret to the conditions **a** secret to the conditions **a** secret to the conditions **a** secret to the conditions **a** secret to t remboursement, crédit et somme qui leur est due en se servant du numéro d'identification d'employeur (connu sous le sigle EIN qui a été transformé par sciage, et pour en anglais) de ladite entité. On ne peut pas effectuer (connu sous le sigle TIN en anglais). Il se peut que certaines opérations de scierie, si la transformation du bois a lieu avant<br>entités assimilables à son propriétaire et QSub aient déjà un qu'il soit transporté du terrain *EIN*. Pourtant, si vous n'en êtes pas sûr, veuillez appeler l'IRS au Numéro de Service de Renseignements sur les Impôts<br>Commerciaux et Spécialisés 1-800-829-4933 Pour obtenir de **CONSEL Véhicules forestiers** à la page **6**. Commerciaux et Spécialisés, 1-800-829-4933. Pour obtenir de plus amples renseignements sur la présentation d'une<br>demande d'EIN, voir **Numéro d'Identification d'Employeur** 

(*EIN*) à la page 4.<br>
Généralement, à d'autres fins que l'impôt fédéral (à part<br>
l'es véhicules Assujettis à l'Impôt<br>
l'es véhicules Assujettis à l'Impôt<br>
les véhicules Assujettis à l'Impôt<br>
les véhicules à moteur utilisés entités assimilables à un seul propriétaire qui remplissent les Un **véhicule à moteur utilisé sur les routes** désigne<br>conditions requises, comme des entités assimilables à son un'importe quel véhicule autopropulsé qui a ét conditions requises, comme des entités assimilables à son n'importe quel vehicule autopropulse qui a ete conçu po<br>propriétaire, Pour en savoir davantage sur ces pouvelles transporter un chargement sur les routes publiques propriétaire. Pour en savoir davantage sur ces nouvelles transporter un chargement sur les routes publiques des<br>téglementations, voir *Treasury Decision (Décision du Trésor.* États-Unis, qu'il ait été conçu ou non pour rem réglementations, voir *Treasury Decision* (Décision du Trésor, connu sous le sigle T.D. en anglais) numéro 9356. Vous un chargement sur les routes publiques figurent les camions, trouverez *T.D.* 9356 à la page 675 du Bulletin des Services d'Impôts sur le Revenu *(Internal Revenue Bulletin)* numéro les camions tracteur, et les autobus. En règle générale, les

Concessionnaire.<br> **Véhicules d'occasion.** Si vous acquérez et faites<br>
immatriculer à votre nom un véhicule d'occasion assujetti à<br>
l'impôt, ou si vous êtes tenu de le faire immatriculer, pendant la<br>
période fiscale, vous d l'imposition pendant la période qui précède l'immatriculation du véhicule à votre nom, prenant soin d'en tenir des registres la puissance que produit son propre moteur sur une route<br>suffisants. Ces preuves peuvent être une déclaration écrite publique quelconque des États-Unis. suffisants. Ces preuves peuvent être une déclaration écrite

Servez-vous du Formulaire 2290-V(FR), Bordereau de signée et datée par la personne (ou le concessionnaire) à qui<br>rsement, pour accompagner votre chèque ou mandat-poste. vous avez acheté le véhicule.

 $\overline{d'imposition}$  au prorata temporis. Vous devez produire le **Qui Doit Déclarer l'Impôt?** *Formulaire 2290(FR) et payer l'impôt au plus tard le dernier jour*<br>Veue devez produire le Formulaire 2200(FR) et l'Appeye 1 pays du mois qui suit le mois où vous utilisez le véhicule. Voir

dû dans son intégralité, dans la mesure où ce dernier n'a pas<br>été payé. Dans ce cas-là, vous devez produire le Formulaire

sont à but non lucratif, caritatifs, scolaires, etc.). recoltes du même terrain boise et<br>rie du mondial de l'altres du mondiale de l'altres du mondiale est immatriculé (en vertu des lois de l'État ou

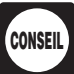

fonctions. Parmi les véhicules qui sont conçus pour transporter un chargement sur les routes publiques figurent les camions, 2007-39 sur la page Internet foursure de la page Internet fourgons, les fourgonnettes, les camionnettes, et les véhicules<br>
www.irs.gov/pub/irs-irbs/irb07-39.pdf. similaires ne sont pas assujettis à cet impôt parce qu'ils o similaires ne sont pas assujettis à cet impôt parce qu'ils ont un<br>poids brut imposable inférieur à 55,000 livres.

Véhicules immatriculés au nom de deux personnes. Si un poids brut imposable inférieur à 55,000 livres.<br>
véhicule assujetti à l'impôt est immatriculé non seulement au<br>
le propriétaire, mais aussi au nom d'une autre personne

quelconque des États-Unis qui n'est pas une voie privée. Cette définition comprend les routes fédérales et municipales, ainsi que les routes d'État et de comté.<br> **Examptions** Deur être exanéré de l'impôt un véhicule à **1998 : les remorques qui ne sont pas utilisées pour le** 

**Exemptions.** Pour être exonéré de l'impôt, un véhicule à **Exercit en la proport et les semi-remorques.** Une remorque ou moteur utilisé sur les routes doit être utilisé directement par:<br> **Exercit en la proport et les semi-**

- 
- 
- 
- 

lucratif,<br>• Un gouvernement tribal des indiens d'Amérique, mais<br>seulement si l'utilisation du véhicule est dans le cadre de

organismes de collecte de sang ayant rempli les conditions payiez l'impôt ou en fassiez la déclaration de suspension. Les requises, et<br>
exemples suivants expliquent ces règles.

requises, et<br>
■ La machinerie mobile qui remplit les spécifications relatives à<br>
■ La machinerie mobile qui a l'impôt. Le 1er juillet 2009, Jean utilise un véhicule assujetti<br>
a été conçue spécialement pour des fonctions

*conditions requises.* Un véhicule de collecte de sang qui  $(1)$ . remplit les conditions requises est tout véhicule utilisé pendant<br>au moins 80% du temps au cours de la période d'imposition<br>avant véhicule neuf assujetti à l'impôt. Il est requis que le véhicule soit<br>ayant rempli les cond véhicule soit utilisé pendant au moins 80% du temps au cours<br>de la période d'imposition pour recueillir, stocker ou transporter<br>du sang. du sang. <mark> première fois au paiement au plus </mark>date sur la ligne 1 du

**mois de... tard le...1 Formulaire 2290(FR) V´ehicules qui ne sont pas consid´er´es comme v´ehicules `a moteur utilisés sur les routes.** Généralement, les véhicules suivants ne sont pas considérés comme des véhicules à moteur utilisés sur les routes.

1. La machinerie mobile qui a été conçue spécialement pour des fonctions qui n'ont rien à voir avec le transport. Un véhicule autopropulsé n'est pas considéré comme un véhicule utilisé sur les routes s'il se compose d'un châssis:<br>a. Sur lequel est monté de la machinerie ou de l'équipement

qui sert à remplir certaines fonctions (construction, fabrication, forage ou perçage, exploitation minière, boisage, traitement ou transformation, agriculture, ou des opérations de la sorte) si l'utilisation de la machinerie ou de l'équipement n'a rien à voir avec le transport sur les, ou hors des, routes publiques.

b. Qui a été conçu spécialement pour ne servir que d'un support mobile (et d'une source de puissance, si applicable) de la machinerie ou de l'équipement, que la machinerie ou<br>l'équipement soient en marche ou non.

c. Qui, en raison de sa conception spéciale, ne peut pas Servir à transporter n'importe quel autre chargement, sans que<br>des modifications structurelles importantes y soient faites.<br>2. Les véhicules qui ont été conçus pour le transport<br>2. Les véhicules qui ont été conçus pour le

**hors route.** Un véhicule ne sera pas considéré comme véhicule utilisé sur les routes si celui-ci a été spécialement conçu pour servir principalement à transporter un genre formulaire tombe un samedi, un dimanche, ou un jour férié<br>particulier de chargement ailleurs que sur les routes publiques légal, produisez-le le prochain jour ouvrabl particulier de chargement ailleurs que sur les routes publiques et, en raison de cette conception spéciale, la capacité du **Délai supplémentaire pour produire le formulaire.** Avant la<br>Véhicule à transporter un chargement sur une route publique date limite pour produire la déclaration d

considération le gabarit du véhicule, ainsi que si le véhicule est soumis à des conditions requises, dont celles relatives à la soumis à des conditions requises, dont celles relatives à la correspondance, vous devez expliquer clairement la cause du<br>délivrance d'un permis ou à la sécurité, et s'il peut rouler à une retard. A l'exception des contribu

Une **route publique** est une route, une rue, ou un chemin vitesse soutenue d'au moins 25 miles à l'heure. Le fait que le<br>elconque des États-Unis qui n'est pas une voie privée. Cette véhicule puisse transporter des chargeme des routes qu'il lui est permis de transporter sur les routes est

Consequent utilisé sur les routes doit être utilisé directement par:<br>
• Le gouvernement fédéral des États-Unis,<br>
• Un gouvernement local ou de l'État,<br>
• Un gouvernement local ou de l'État,<br>
• Un gouvernement local ou de

seulement si l'utilisation du véhicule est dans le cadre de<br>
l'exercice d'une fonction essentielle du gouvernement tribal, ou<br>
• Une entité gouvernementale de transport en commun si telle<br>
• Une entité a été créée selon un Les véhicules suivants sont, eux aussi, exempts d'impôt (le Formulaire 2290(FR) doit être produit au plus tard le dernier Formulaire 2290(FR) n'est pas requis): jour du mois qui suit le mois de la première utilisation dudit<br>• Les véhicules de collecte de sang qui remplissent les véhicule (comme l'indique le tableau ci-dessous). Les règles<br>• c conditions requises (voir ci-dessous) et qui sont utilisés par des visant la production du formulaire s'appliquent à vous, que vous<br>organismes de collecte de sang ayant rempli les conditions payiez l'impôt ou en fassiez la

Véhicules de collecte de sang qui remplissent les montants indiqués sur le Formulaire 2290(FR), page 2, colonne

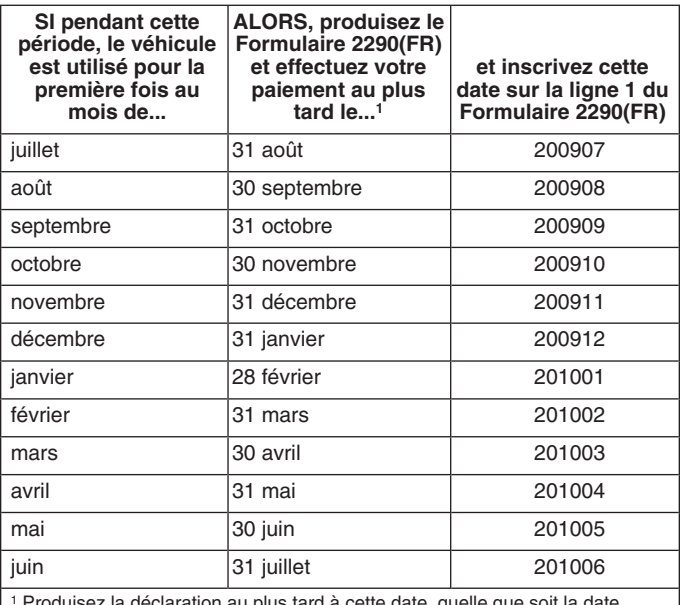

Avis. Si une date butoir quelle qu'elle soit pour produire ce

venicule a transporter un chargement sur une route publique<br>est considérablement limitée ou diminuée.<br>Pour faire cette détermination, vous pouvez prendre en formulaire en écrivant au Department of the Treasury, Internal formulaire en écrivant au Department of the Treasury, Internal Revenue Service, Cincinnati, OH 45999-0031. Dans votre retard. A l'exception des contribuables qui vivent à l'étranger, le

délai supplémentaire ne peut dépasser six mois. Un délai supplémentaire pour produire le formulaire ne prolonge pas le délai prévu pour payer l'impôt. Si vous souhaitez un délai supplémentaire pour payer l'impôt dû, vous devez le demander<br>séparément. s´epar´ement. du Canada ou du Mexique 859-669-5733 (l'appel n'est pas

## **Comment Faut-Il Produire le Formulaire?**

Formulaire 2290, en anglais, par voie électronique utilisant les pour les déclarations d'impôt d'un particulier ou le<br>services de tout expéditeur de déclarations électroniques (ERO, 1-800-829-4933 pour les déclarations d'i services de tout expéditeur de déclarations électroniques (*ERO*, d'apr`es son sigle en anglais) et/ou fournisseur de services Sachez que ce service est disponible en anglais seulement. intermédiaires (*ISP*, d'après son sigle en anglais) qui participe au programme de transmission de droits d'accise par voie **Pénalités et Intérêts**<br>électronique de l'IRS. Pour de plus amples renseignements sur Selon la loi, les contribuables qui ne produisent pas de

**Sur papier.** Envoyez le Formulaire 2290(FR) à l'adresse qui<br>se trouve sous **Où Produire le Formulaire**. Si vous n'avez pas<br>payé l'impôt en vous servant du Système de Paiements<br>payé l'impôt en vous servant du Système de Pa Electroniques de l'Impôt Fédéral (également connu sous le effectués après la date limite. La penalite pour produire un sigle EFTPS en anglais), envoyez le Formulaire 2290-V(FR) et votre chèque ou mandat-poste avec le Formu Pour en savoir davantage sur le paiement de l'impôt, voir de la cause raisonnable justifiant la production (ou le paiement)<br>Comment Paver l'Impôt à la page 7

## **Où Produire le Formulaire**

Envoyez le Formulaire 2290(FR) à:

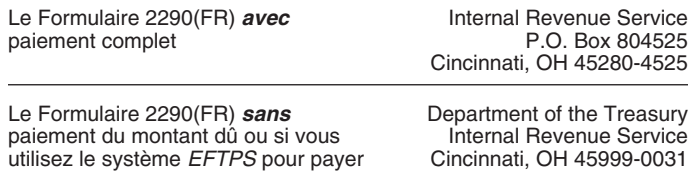

Services de Livraison Privés<br>
Vous servir de votre numéro de sécurité sociale.<br>
Vous pouvez vous servir de certains services de livraison privés<br>
désignés par l'*IRS* pour remplir la condition de produire votre<br>
déclaratio

suivent:<br>• *DHL Express (DHL): DHL Same Day Service, DHL Next Day* **Numéro d'Identification d'Employeur** *(EIN)***<br>10:30 am, DHL Next Day 12:00 pm, DHL Next Day 3:00 pm et N'oubliez pas d'inscrire le numéro d'identification d** *10:30 am, DHL Next Day 12:00 pm, DHL Next Day 3:00 pm* et<br>DHL 2nd Day Service

• *United Parcel Service (UPS): UPS Next Day Air, UPS Next* d'Identification d'Employeur), en anglais. Vous pouvez aussi *Day Air Saver, UPS 2nd Day Air, UPS 2nd Day Air A.M., UPS* faire la demande d'un *EIN* en appelant le 1-800-829-4933, ou

## **Téléphoniques sur le Formulaire 2290(FR) Poids Brut Imposable**

Vous pouvez obtenir une aide immédiate pour résoudre vos Le point de la voire d'un voire d'un voire d'un voire<br>De point in point in vient du Formulaire 2290(FR) en appelant le questions au sujet du Formulaire 2290(FR) en appelant le total:<br>centre de renseignements téléphoniques sur le Formulaire 1. Du poids réel (sans charge) du véhicule qui est centre de renseignements téléphoniques sur le Formulaire 1. Du poids réel (sans charge) du vér<br>2290(FR). Les heures d'ouverture sont du lundi au vendredi, de complètement prêt à être mis en service, 2290(FR). Les heures d'ouverture sont du lundi au vendredi, de complètement prêt à être mis en service,<br>8:00 a.m. à 6:00 p.m., heure de l'est. Sachez que ce service est 2. Du poids réel (sans charge) d'une remorque ou 8:00 a.m. à 6:00 p.m., heure de l'est. Sachez que ce service est disponible en anglais seulement.

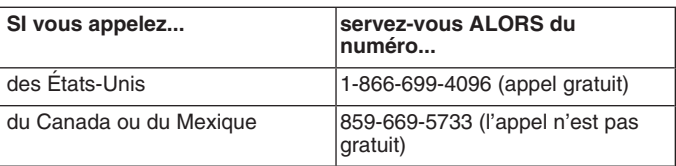

L'assistant aura accès aux renseignements sur votre compte<br>
sont obligés d'utiliser la transmission par voie<br>
Trendient aux decret de la transmission par voie<br>
Trendient auand vous appellerez Pour avoir des réponses à vos **ATTENTION** *electronique. Actuellement, il n'est possible que de `* dernier quand vous appellerez. Pour avoir des réponses à vos<br>*produire le Formulaire 2290, en anglais, par voie électronique.* ` questions concernant d *produire le Formulaire 2290, en anglais, par voie ´electronique.* questions concernant d'autres formulaires qui ont ´et´e d´eclar´es, **Transmission par voie électronique.** Produisez le des impôts déjà payés, etc., veuillez appeler le 1-800-829-1040<br>Formulaire 2290, en anglais, par voie électronique utilisant les pour les déclarations d'impôt d'un particu

la transmission de la déclaration d'impôt par voie électronique,<br>
visitez le site Web de l'IRS à *www.irs.gov/efile.*<br>
Sur papier l'impôt dans les délais prévus, seront passibles d'une<br>
Sur papier — Envoyez le Formulaire 2 **Comment Payer l'Impôt** à la page 7.<br>délai supplémentaire, joignez une explication à la déclaration<br>d'impôt pour confirmer la cause raisonnable.

## **Instructions Spécifiques**

### **Pour Commencer**

Pour remplir le Formulaire 2290(FR), vous devrez avoir les<br>renseignements suivants sous la main:<br>1. Le numéro d'identification de votre employeur (également<br>connu sous le sigle *EIN* en anglais). Il faut que vous ayez un *EIN* pour produire le Formulaire 2290(FR). Vous ne pouvez pas vous servir de votre numéro de sécurité sociale.

*DHL 2nd Day Service.* (*EIN*) correct dans les espaces prévus à cet effet. Si vous in the *CIN*) correct dans les espaces prévus à cet effet. Si vous pouvez en faire la demande en ligi • *Federal Express (FedEx): FedEx Priority Overnight, FedEx* n'avez pas d'*EIN*, vous pouvez en faire la demande en ligne. *Standard Overnight, FedEx 2Day, FedEx International Priority,* Visitez la page Web de l'*IRS* a ` *www.irs.gov/businesses/small* et Standard Overnight, FedEx 2Day, FedEx International Priority, Visitez la page Web de l'IRS à www.irs.gov/businesses/smal<br>et FedEx International First.<br>• United Parcel Service (UPS): UPS Next Day Air, UPS Next d'Identifica Le service de livraison privé peut vous indiquer comment<br>Le service de livraison privé peut vous indiquer comment<br>obtenir des preuves écrites de la date de mise à la poste.<br>l'IRS pour en faire la demande.

Les services de livraison privés ne peuvent pas livrer<br>
le numéro d'Identification du Véhicule (VIN)<br>
Le numéro d'identification du Véhicule (également connu sous<br>
le numéro d'identification du véhicule (également connu so **Centre de Renseignements**<br>
Servir du *VIN* attribué au véhicule et non pas de celui attribué à<br>
la remorque.

- 
- 
- semi-remorque quelconque qui est complètement prête à être

mise en service et qui est utilisée, de façon habituelle,<br>
conjointement avec le véhicule mentionné plus haut dans 1, et<br>
3. Du poids de la charge maximale que transporte le<br>
Chaque fois que vous produisez le Formulaire 22

véhicule de façon habituelle et que transportent des remorques ecrivez votre nom et adresse. Incluez le numèro d'appar<br>ou semi-remorques, quelles qu'elles soient, qui sont utilisées. Che pièce, ou d'autre local d'habitatio ou semi-remorques, quelles qu'elles soient, qui sont utilisées, de façon habituelle, conjointement avec ledit véhicule.

Il est considéré qu'une remorque ou semi-remorque est utilisée habituellement en relation avec un véhicule si celui-ci utilisée habituellement en relation avec un véhicule si celui-ci vérifiez que ces derniers soient corrects. Procédez à toutes<br>est muni d'un appareil servant à tirer la remorque ou corrections utiles, quelles qu'elles soien

Un véhicule est **complètement prêt à être mis en service**<br>lorsqu'il a: une carrosserie (peu importe qu'elle ait été conçue Formulaire 2290(FR). ou non pour transporter des chargements; une bétonnière, par<br>exemple); tous les accessoires nécessaires, tout l'appareillage,<br>qu'il soit fixe ou transporté dessus, qui est nécessaire à son<br>que vous avez reçu par courrier p qu'il soit fixe ou transporte dessus, qui est nécessaire à son *que vous avez reçu par courrier postal. Voir Trouver les*<br>fonctionnement ou à son entretien; et d'amples réserves de **Réponses à vos Questions sur les Impôts** fonctionnement ou à son entretien; et d'amples réserves de<br>carburant, d'huile, et d'eau. L'expression ne comprend pas le<br>conducteur; un appareillage quelconque (à l'exclusion de la<br>carrosserie) monté sur ou fixé au véhicul

Le poids que vous avez déclaré au moment de faire vous envoyer la trousse de déclaration du Formulaire 2290.<br>Jimmatriculer le véhicule dans un État pourrait avoir un **préparation amendée**. Ne coshez le sess intitulée **immatriculer le vehicule dans un Etat pourrait avoir un**<br> **Déclaration amendée.** Ne cochez la case intitulée<br> **Déclaration Amendée** que si vous déclarez (a) impôt

specifique. Si le véhicule est immatriculé dans un Etat qui<br>exige une déclaration du poids brut en quantités spécifiques, y<br>compris l'immatriculation proportionnelle ou dont les frais ont de plus amples renseignements, rep été calculés au prorata, ou le paiement d'autres impôts ou frais pour la ligne 3, Impôt Supplémentaire Résultant d'une<br>quels qu'ils soient, alors le poids brut imposable du véhicule **Augmentation du Poids Brut Imposable**,

declaration du poids brut specifique, le poids brut imposable du **Partie I. Calculer l'Impôt**<br>véhicule doit se placer dans la catégorie du poids brut la plus

élevée pour laquelle le véhicule est immatriculé dans cet Etat. **Ligne 2. Calcul de l'Impôt**<br>Immatriculation dans un État par poids réel sans charge. Bour calculer l'impôt à la ligne 2, r Immatriculation dans un Etat par poids reel sans charge.<br>Si le véhicule n'est immatriculé que dans un État (ou des États) du l'Impôt à la ligne 2, remplissez la section Calcul<br>de l'Impôt à la page 2 du Formulaire 2290 (FR) charge quelconque, le poids brut imposable est le total des trois articles énumérés dans **Poids Brut Imposable**, ci-dessus. d'impôt se trouvant dans la colonne **1(a)** pour un véhicule<br>**Permis spéciaux** Quand vous déterminez le poids brut quelconque utilisé au mois de juillet. **Permis spéciaux.** Quand vous déterminez le poids brut quelconque utilise au mois de juillet.<br>
imposable d'un véhicule, ne tenez pas compte des poids qui **Véhicules forestiers.** Servez-vous des montants d'impôts imposable d'un véhicule, ne tenez pas compte des poids qui ont été déclarés afin d'obtenir des permis spéciaux permettant se trouvant dans la colonne **1(b)** pour les véhicules forestiers de voyager provisoirement aux États-Unis. Ceux-ci sont des qui ont été utilisés au mois de jui de voyager provisoirement aux Etats-Unis. Ceux-ci sont des permis autorisant l'utilisation d'un véhicule:

Toutefois, les permis spéciaux pour voyager provisoirement<br>x États-Unis ne comprennent pas ceux qui ont été délivrés<br>x États-Unis ne comprennent pas ceux qui ont été délivrés dépasse 60 jours ou (si délivrés au mois) plus de deux mois **ATTENTION** et utilisée pendant une année fiscale. pendant une ann´ee fiscale. *a la page ` 2.*

3. Du poids de la charge maximale que transporte le Chaque fois que vous produisez le Formulaire 2290(FR),<br>nicule de facon habituelle et que transportent des remorques écrivez votre nom et adresse. Incluez le numéro d'appa l'adresse. Pour toutes les périodes qui suivent, l'*IRS* (services d'impôts sur le revenu) vous enverra une trousse de déclaration incluant le Formulaire 2290 (Package 2290), en anglais, sur Le **poids réel sans charge** du véhicule est le poids du incluant le Formulaire 2290 *(Package 2290),* en anglais, véhicule lorsqu'il est vide (tare).<br>lequel ces renseignements seront pré-imprimés. Si vous<br>lest considéré qu corrections utiles, quelles qu'elles soient et, si vous avez semi-remorque.<br>
Semi-remorque.<br>
In véhicule est **complètement prêt à être mis en service** (Changement d'adresse) sur le Formulaire 2290 ou le

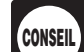

employé dans les gisements de pétrole).<br> **Adresse au Canada ou au Mexique.** Si vous avez une<br> **Autobus** Autobus<br>Le poids brut imposable d'un autobus est son poids réel (sans<br>sa charge) complètement prêt à être mis en service, avec en sexual pays. Inscrivez le code postal selon la coutume du<br>sa charge) complètement prêt à êtr

plus 150 livres pour chaque siège destiné au conducteur et aux<br>passagers.<br>**Déclarer, produisez une déclaration finale**. Si vous n'avez plus de véhicules à<br>**Détermination du Poids Brut Imposable** de la case intitulée **Décla intitulée Déclaration finale** sur le Formulaire 2290(FR), signez la déclaration, et envoyez-la à l'IRS. Ces derniers cesseront de

votre impôt dû.<br>
Immatriculation dans un État par poids brut imposable<br>
supplémentaire résultant d'une augmentation du poids brut<br>
suspendue et qui dépassent la limitation des miles disponibles

doit être égal, au moins, au poids brut maximum déclaré pour le **véhicules dont l'Imposition a été Suspendue et qui**<br>
véhicule dans un État quelconque - tracteur ou une combinaison camion/remorque, son<br>
poids brut maximum

renseignements sur ces véhicules, voir la page 2.

1. Dans un État où il n'est pas immatriculé, **Colonne 2 — Impôt d'une période partielle.** Si le véhicule<br>2. Ayant un poids qui dépasse la limitation du poids est utilisé pour la première fois après le mois de juillet, l'im 2. Ayant un poids qui dépasse la limitation du poids est utilisé pour la première fois après le mois de juillet, l'impôt<br>est basé sur le nombre de mois de la période qui restent. Voir maximum d'un Etat, ou<br>3. Ayant un poids qui dépasse celui auquel il est **and the constant de la page 12** pour la table d'impôt aux périodes<br>3. Ayant un poids qui dépasse celui auquel il est de la *Table I* à la page **12** p partielles. Inscrivez l'impôt dans la colonne 2(a) pour la catégorie correspondante.

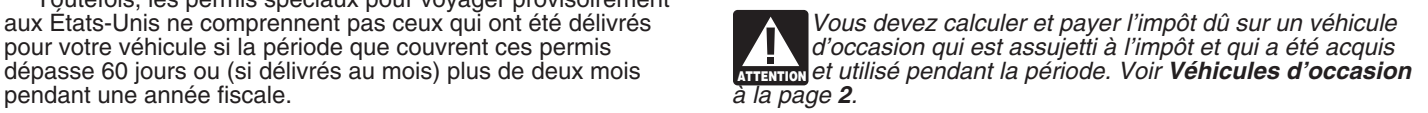

*V´ehicules forestiers.* Pour les v´ehicules forestiers, voir la d'Accise), et le Schedule 6, *Other Claims* (Autres Demandes),

véhicules pour les catégories de **A** à **V** dans la colonne de **demande de crédit**, ci-dessous. correspondante. Faites le total du nombre de véhicules dans **Renseignements à soumettre.** Sur une feuille à part, incluez les colonnes 3(a) et 3(b), catégories de A à V, et inscrivez le une explication où sont détaillés les faits et les circonstances résultat sur la ligne réservée aux totaux dans la colonne 3. Pour concernant chaque crédit qu résultat sur la ligne réservée aux totaux dans la colonne **3**. Pour la catégorie W, inscrivez le nombre de véhicules suspendus de

**Colonne 4 — Montant de l'impôt.** Multipliez le nombre total le l'accident, du vol ou de la vente, et une copie de la grille de la grille de la grille de la grille de la grille de la grille de la grille de la grille de vos de vos véhicules par le montant d'impôt correspondant. Faites calcul dont vous avez fait usage pour parvenir au montant<br>le total de tous les montants de chaque catégorie et inscrivez le déclaré dans la section ci-dessous, le total de tous les montants de chaque catégorie et inscrivez le déclaré dans la section ci-dessous, *Comment calculer le*<br>résultat dans la colonne 4. Ensuite, faites le total des montants crédit. Un véhicule est considér résultat dans la colonne 4. Ensuite, faites le total des montants *crédit*. Un véhicule est considéré comme détruit lorsqu'il est d'impôt dans la colonne 4 pour les catégories de A à V. Le abîmé par un accident ou autre év d'impôt dans la colonne 4 pour les catégories de **A** à **V**. Le chiffre qui en résulte sera le total de l'impôt.

## **Ligne 3. Impôt Supplémentaire Résultant d'une<br>Augmentation du Poids Brut Imposable<br>Le Votre demande de crédit d'impôt peut être rejetée si**

*vous ne fournissez pas tous les renseignements voulus*<br>véhicule augmente pendant la période et, en conséquence, si le<br>véhicule se place dans une catégorie différente. Par exemple.<br>**Comment calculer le crédit.** Calculez le véhicule se place dans une catégorie différente. Par exemple, **Comment calculer le crédit.** Calculez le nombre de m<br>une augmentation de la charge maximale que transporte le pendant lesquels vous avez utilisé le véhicule et une augmentation de la charge maximale que transporte le pendant lesquels vous avez utilisé le véhicule et trouvez<br>véhicule habituellement peut changer le poids brut imposable. Catégorie de poids brut imposable du véhicule

en vous servant de la grille de calcul suivante. Joignez une 1. Pour tout véhicule qui a été détruit, volé, ou vendu, copie de la grille de calcul pour chaque véhicule en question.

- 
- 2. De la page 2 du Formulaire 2290(FR)  $\ldots$ ,  $\ldots$ ,  $\ldots$ ,  $\ldots$ ,  $\ldots$ , and  $\ldots$  and  $\ldots$  and  $\ldots$  and  $\ldots$  and  $\ldots$  and  $\ldots$  and  $\ldots$  and  $\ldots$  and  $\ldots$  and  $\ldots$  and  $\ldots$  and  $\ldots$  and  $\ldots$  and  $\ldots$  at  $\lambda$  allez à la page 12 de ces instructions, où se trouvent<br>les tables d'impôt aux périodes partielles. Cherchez le
- 
- indiqué sur la ligne **3** du montant se trouvant sur la vous produirez ou une bonification de trop-perçu<br>
ligne 2. Inscrivez l'impôt supplémentaire ici et aussi (remboursement) peut être déclarée sur le Formu sur la ligne **3** du Formulaire 2290(FR)  $\ldots \ldots \ldots$

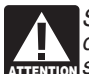

- 
- 

pendant le reste de la période, ou<br>• Utilisé pendant la période précédente sur 5,000 miles ou<br>moins (7,500 miles ou moins pour les véhicules agricoles).

ou bonification de trop-perçu (remboursement) pour une charge légère ou réduite occasionnelle ou une utilisation du véhicule qui a été interrompue ou changée.

montant qui est déclaré à la ligne 4. Une quantité de crédit en excès, quelle qu'elle soit, doit être déclarée comme remboursement en se servant du Form 8849, *Claim for Refund* suspendre l'imposition<br>of Excise Taxes, (Demande du Remboursement des Droits Vous devez aussi: of Excise Taxes, (Demande du Remboursement des Droits

*Table II* à la page 12 pour la table d'impôt aux périodes tous les deux en anglais. Servez-vous également du Schedule<br>partielles. Inscrivez l'impôt dans la colonne 2(b) pour la forma de pour demander un trop-perçu attribu 6 pour demander un trop-perçu attribuable à une erreur qui catégorie correspondante.<br>Colonne 3 — Nombre de véhicules. Inscrivez le nombre de auparavant dans le Formulaire 2290(FR). Voir Quand faire une **Colonne 3 — Nombre de v´ehicules.** Inscrivez le nombre de auparavant dans le Formulaire 2290(FR). Voir **Quand faire une**

la catégorie W, inscrivez le nombre de véhicules suspendus de pour chaque véhicule qui a été détruit, volé, ou vendu,<br>l'imposition dans la colonne correspondante.<br>Colonne 4 — Montant de l'impôt. Multipliez le nombre total qu'il n'est pas économiquement viable de le réparer ou de le<br>reconstruire.

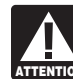

**Augmentation du Poids Brut Imposable**<br>No remalises la ligne 2 que si la poide brut imposable d'un vous ne fournissez pas tous les renseignements voulus.

véhicule habituellement peut changer le poids brut imposable. catégorie de poids brut imposable du véhicule avant de<br>Déclarez l'impôt supplémentaire pour le restant de la la procéder à la grille de calcul ci-dessous. Pour Déclarez l'impôt supplémentaire pour le restant de la<br>période sur le Formulaire 2290(FR), à la ligne 3. À la première de mois, commencez à compter à partir du premier jour<br>page du Formulaire 2290(FR), cochez la case intitu Déclaration Amendée et à la droite, écrivez le mois où le première fois, jusqu'au dernier jour du mois où il a été détruit,<br>poids brut imposable a augmenté. Produisez le Formulaire de la context de mois qui de mois poids b

- 
- **4** du Formulaire 2290(FR) .................... **\$ <sup>1</sup>**. Inscrivez le mois o`u le poids brut imposable a **2. Impˆot de p´eriode partielle.** A la page ` **<sup>12</sup>**, trouvez augment´e. Inscrivez le mois ici et `a la ligne **1** du l'endroit o`u la cat´egorie de poids brut imposable et les Formulaire 2290(FR) ....................... mois d'utilisation se croisent et inscrivez l'impˆot ici . . . . **\$**
	- et à la ligne **5** du Formulaire 2290(FR) .............. \$

les tables d'impôt aux périodes partielles. Cherchez le Le Crédit pour chaque véhicule doit être calculé séparément.<br>
Véhicule utilisé nour moins de la limitation des miles mois où le poids brut imposable du véhicule a<br>
augmenté, c'est à dire le mois que vous avez inscrit<br>
sur la ligne 1, ci-dessus. Lisez la colonne de haut en<br>
bas jusqu'à repérer la nouvelle catégorie; le nouvel<br>
impôt se tr

cat´egorie qui a ´et´e d´eclar´ee auparavant. Inscrivez le **Quand faire une demande de cr´edit.** Pour un v´ehicule qui a montant ici ............................. **\$** et´ ´ e d´etruit, vol´e ou vendu avant le 1er juin, un cr´edit pour impˆot **Impôt supplémentaire.** Soustrayez le montant payé peut être déclaré sur le prochain Formulaire 2290(FR) que indiqué sur la ligne 3 du montant se trouvant sur la vous produirez ou une bonification de trop-perçu ligne 19849, en inscription (remboursement) peut être déclarée sur le Formulaire 8849, en<br>En auglais.

Si l'augmentation du poids brut imposable a lieu au mois<br>de juillet après que vous ayez produit votre déclaration,<br>servez-vous des montants à la page 2 du Formulaire devication, prédit pour impôt payé peut être déclaré sur **Nutrico** Servez-vous des montants à la page z du Formulaire<br>2290(FR) pour la nouvelle catégorie plutôt que de vous servir<br>des tables d'impôt aux périodes partielles.<br>peut être déclarée sur le Formulaire 8849 (en anglais) Ligne 5. Crédits<br>Ne remplissez la ligne 5 que si vous demandez un crédit pour si l'impôt a été payé pour la période allant du 1er juillet 2009 au Ne remplissez la ligne 5 que si vous demandez un crédit pour<br>
l'impôt a été payé pour la période allant du 1er juillet 2009 au<br>
l'impôt payé sur un véhicule qui a été:<br>
l'impôt payé sur un véhicule qui a été:<br>
l'impôt pay

# ins (7,500 miles ou moins pour les véhicules agricoles). **Partie II. Déclaration en Vue d'une**<br>Il n'est permis aucun crédit, impôt réduit, exemption d'impôt, **Buspension de l'Imposition**<br>bonification de trop-percu (rembour

Le montant déclaré à la ligne 5 ne peut pas dépasser le Si vous ne vous attendez pas à ce qu'un quelconque véhicule<br>
ontant qui est déclaré à la ligne 4, Une quantité de crédit en dépasse la limitation des miles disponible pendant une période fiscale, remplissez la ligne 7 pour en suspendre l'imposition.

Formulaire 2290(FR) le nombre total des véhicules dont<br>l'imposition a été suspendue et

Si un véhicule quelconque que vous avez inclus dans la liste de **Fins agricoles** veut dire le transport de, ou à, une ferme<br>Véhicules dont l'imposition a été suspendue pendant la période d'un quelconque produit agricole, o véhicules dont l'imposition a été suspendue pendant la période d'un quelconque produit agricole, ou<br>précédente a dépassé la limitation de miles disponibles cochez véhicule dans la production agricole. précédente a dépassé la limitation de miles disponibles, cochez la case sur la ligne 8a et inscrivez le *VIN* du véhicule sur la la case sur la ligne 8a et inscrivez le *VIN* du véhicule sur la **Produit agricole** veut dire de quelconques articles agricoles ligne 8b. Joignez une feuille à part, le cas échéant.

Formulaire 2290(FR) a été remplie et les véhicules dont<br>l'imposition a été suspendue ont été vendus ou autrement

l'imposition, vous devez remettre à l'acheteur une déclaration **écrite** qui montre le nom, l'adresse, et le *EIN* du vendeur; le *VIN* du véhicule; la date de la vente; la lecture de l'odomètre au défrichement de terrains, la réparation de barrières ou de<br>début de la période; la lecture de l'odomètre lors de la vente; et difures et de bâtiments de ferme, début de la période; la lecture de l'odomètre lors de la vente; et le nom, l'adresse, et le *EIN* de l'acheteur. Ce dernier doit joindre la déclaration écrite au Formulaire 2290(FR) et produire agricole, et la peinture. Néanmoins, un véhicule n'est pas le tout au plus tard le dernier jour du mois qui suit le mois où le considéré comme étant utilisé à des fins agricoles s'il est utilisé le tout au plus tard le dernier jour du mois qui suit le mois où le considéré comme étant utilisé à des fins agricoles s'il e<br>véhicule a été acheté.

miles parcourus qui a été déclarés par l'ancien propriétaire) pendant la période fiscale, et si l'ancien propriétaire a fourni la<br>déclaration écrite voulue, le nouveau propriétaire est redevable<br>de l'impôt sur le véhicule. Si l'ancien propriétaire n'a pas fourni lly a trois méthodes de l'impôt sur le véhicule. Si l'ancien propriétaire n'a pas fourni propriétaire est aussi tenu de payer l'impôt pour telle période.<br>Voir Véhicules dont l'Imposition a été Suspendue et qui **Dépassent la Limitation des Miles Disponibles pour<br>Utilisation, ci-dessous.** 

# Véhicules dont l'Imposition a été Suspendue et qui<br>Dépassent la Limitation des Miles Disponibles pour<br>Utilisation<br>Une fois qu'un véhicule dont l'imposition a été suspendue<br>Line fois qu'un véhicule dont l'imposition a été s

Une fois qu'un véhicule dont l'imposition a été suspendue<br>dépasse la limitation de miles disponibles, vous êtes passible dépasse la limitation de miles disponibles, vous êtes passible<br>de l'impôt. La **limitation de miles disponibles** veut dire<br>de l'impôt. La limitation de miles disponibles veut dire<br>de l'impôticalisation d'intervention d'int

Formulaire 2290(FR), ni la Partie II de l'Annexe 1. Calculez servir. Pour obtenir davantage de renseignements ou pour vous<br>
l'impôt à la page 2 du Formulaire 2290(FR), en fonction du mois inscrire dans le système *EFTPS*,

Un véhicule agricole est tout véhicule à moteur utilisé sur les routes qui est:

2. Immatriculé (en vertu des lois de l'Etat) comme véhicule méthode, vous devrez aussi remplir le Bordereau de<br>poteur utilisé sur les routes à des fins agricoles pendant toute Versement. Voir *Bordereau de Versement* ci-de à moteur utilisé sur les routes à des fins agricoles pendant toute<br>la période fiscale. Le véhicule n'est tenu de porter aucune plaque d'immatriculation particulière, ou autre plaque particulière, indiquant son utilisation à des fins agricoles pour *Treasury*" (Département du Trésor des États-Unis). Écrivez<br>qu'il soit considéré comme véhicule agricole. 
votre nom, adresse, *EIN*, "Formulaire 2290(FR)",

Un véhicule est utilisé essentiellement à des fins agricoles si  $\bullet$  Détachez le Bordereau de Versement et envoyez-le,<br>s de la moitié de l'utilisation totale du véhicule (en fonction accompagné du Formulaire 2290(FR), des plus de la moitié de l'utilisation totale du véhicule (en fonction

• Inscrire dans la colonne (3) de la catégorie W à la page 2 du des miles parcourus) pendant la période est à des fins agricoles **Formulaire 2290(FR)** le nombre total des véhicules dont (telles que définies ci-dessous).

Fimposition a ete suspendue et and the l'Annexe 1 tous les véhicules<br>
• Répertorier dans la Partie II de l'Annexe 1 tous les véhicules<br>
dont l'imposition est suspendue. Voir **Annexe 1 du Formulaire**<br>
• The section de 7,500

**Ligne 8**<br>Si un véhicule quelconque que vous avez inclus dans la liste de **Fins agricoles** veut dire le transport de, ou à, une ferme

ou horticoles, aliments, graines, engrais, animaux d'élevage, abeilles, volailles, animaux à fourrure, ou animaux sauvages.<br>Un produit agricole ne comprend pas un produit qui a été<br>Si, pendant la période fiscale précédente, la ligne 7 du<br>changé au moyen d'un traitement visant à le tr changé au moyen d'un traitement visant à le transformer de son<br>état naturel ou brut à un état plus développé.

l'imposition à ete suspendue ont ete vendus ou autrement<br>transférés, remplissez la ligne 9.<br>un produit agricole aux fins de la suspension de l'imposition des **Ventes** véhicules agricoles.

Si vous vendez un véhicule alors qu'il est suspendu de Un véhicule est considéré comme étant **utilisé à des fins**<br>l'imposition, vous devez remettre à l'acheteur une déclaration **agricoles** s'il est utilisé dans une activit qu'il soit, influe sur l'opération d'une ferme. Par exemple: le défrichement de terrains, la réparation de barrières ou de ou de fossés d'irrigation, le nettoyage d'outils et de machinerie conserve, la congélation, l'emballage, ou d'autres opérations de Si, après la vente, l'utilisation du véhicule dépasse la traitement ou de transformation. l'emballage, ou d'autres opérations de limitation de miles disponib

la déclaration écrite voulue au nouveau propriétaire, l'ancien  $\bullet$  Prélèvement automatique si on produit la déclaration par voie<br>propriétaire est aussi tenu de naver l'impôt pour telle période.

• Le Système de Paiements Électroniques de l'Impôt Fédéral (EFTPS, sigle en anglais).

**• Chèque ou mandat-poste en vous servant du Bordereau de<br>Versement** 

première page de la déclaration et, dans la marge, écrivez en caractères gras le nom du mois où la limitation de miles<br>caractères gras le nom du mois où la limitation de miles<br>disponibles a été dépassée. Produisez le Formu

**Véhicules Agricoles**<br>
Un véhicule agricole est tout véhicule à moteur utilisé sur les à travers le système *EFTPS* arrivent dans les délais, vous devez démarrer la transaction au moins un jour ouvrable avant<br>1. Utilisé (ou qui devrait très probablement être utilisé)<br>2. Notate limite pour effectuer de tels paiements.

essentiellement à des fins agricoles et **Chèque ou mandat-poste.** Si vous vous servez de cette<br>2. Immatriculé (en vertu des lois de l'État) comme véhicule méthode, vous devrez aussi remplir le Bordereau de • N'envoyez pas d'argent comptant. Votre chèque ou<br>mandat-poste doit être libellé à l'ordre de l'*"United States* votre nom, adresse, *EIN*, "Formulaire 2290(FR)", et la date (comme elle apparaˆıt dans la case **3**) sur votre paiement.

**Bordereau de Versement.** Si vous n'avez pas reçu de une copie du reçu de vente indiquant que le véhicule a été<br>Bordereau de Versement pré-imprimé, remplissez le Formulaire acheté pendant les 60 derniers jours. Toutefois, Bordereau de Versement pre-imprime, rempiissez le Formulaire acheté pendant les 60 derniers jours. Toutefois, vous devez<br>2290-V(FR), Bordereau de Versement. Si vous faites remplir produire une déclaration et payer l'impôt de Versement à ce dernier.<br>**Case 1.** Inscrivez votre *EIN*. Si vous n'avez pas d'*EIN*, voir la semble par la page 3.

**Case 3.** Inscrivez la même date que vous avez inscrite sur la ligne 1 de la Partie I du Formulaire 2290(FR).

### **Annexe 1 du Formulaire 2290(FR)** Si vous remettez le Formulaire 2290(FR) au *DMV* pour que

Remplissez les deux copies de l'Annexe 1 et produisez-les ce dernier le fasse suivre à l'*IRS*, ledit formulaire ne sera pas<br>avec votre déclaration. Cette dernière pourrait être refusée par considéré comme ayant été déclar avec votre déclaration. Cette dernière pourrait être refusée par considéré comme ayant été déclaré jusqu'à ce que l'*IRS* le<br>L'IRS si les deux copies de l'Annexe 1 ne sont pas comprises au creçoive. Vous êtes passible de t l'*IRS* si les deux copies de l'Annexe 1 ne sont pas comprises au reçoive. Vous êtes passible de toute pénalité ou tout inté<br>moment de produire le Formulaire 2290(FR). Une copie de formulaire est égaré par le DMV ou déclar moment de produire le Formulaire 2290(FR). Une copie de<br>l'Annexe 1 sera tamponnée par l'*IRS* et vous sera retournée.

*E-file.* Si vous produisez le Formulaire 2290, en anglais, en<br> *E-file.* Si vous produisez le Formulaire 2290, en anglais, en<br>
version électronique, une copie de l'Annexe 1 (annexe 1 (Formulaire 2290(FR)),<br>
de l'Annexe 1 de l'*IRS* sera envoyée à l'*ERO* et/ou l'*ISP* par voie électronique. Demandez la copie électronique originale de l'Annexe 1 à Demandez la copie électronique originale de l'Annexe 1 à Certains Etats participent au partage par transmission<br>Certains Etats participent au partage par transmission électronique de renseignements déclarés dans le Forre

auprès du Department of the Treasury, Internal Revenue 1 et la confirmation que vous avez payé l'impôt déclaré à la<br>Service, Cincinnati, OH 45999-0031. 
ligne 6 du Formulaire 2290(FR). De plus, ces renseignement

véhicule pour lequel vous déclarez l'impôt. Si vous avez besoin signer et dater l'autorisation qui se trouve à la page 2 de<br>de davantage de place, joignez des listes à part. Ne manquez l'Annexe 1. Vérifiez auprès de l'État

Partie II. Inscrivez le VIN de chaque véhicule pour lequel vous demandez une suspension de l'imposition. Si vous avez besoin de davantage de place, joignez des listes à part. Ne manquez **Tiers Autorisé**<br>pas d'écrire votre nom et votre *EIN* sur chaque liste que vous si vous coubeitez auto

**Note.** Plutôt que de remplir les Parties I et II de cette annexe, de votre Formulaire 2290(FR) avec l'IRS, cochez la case **Oui**<br>vous pouvez choisir de joindre une déclaration écrite à l'Annexe dans la section du Formulair 1 qui répertorie chaque *VIN* selon sa catégorie. Vous devez inclure deux copies de chaque déclaration écrite. Ne manquez inclure deux copies de chaque déclaration écrite. Ne manquez<br>pas d'écrire votre nom et votre *EIN* sur toutes les déclarations tiers autorisé, ainsi que les cinq chiffres que ce(tte) dernier(e) a<br>que vous incluez.

• Inscrivez sur la ligne a le nombre total de véhicules assujettis autorisation ne s'applic<br>à l'impôt que vous avez déclarés dans les catégories A à V de laquelle elle se trouve.

**Justificatif de paiement pour pouvoir faire immatriculer che serve** permettez au tiers autorisé de:<br>**votre véhicule dans un État.** Généralement, les États de ce de Échanger des renseignements relatifs au Formulaire votre véhicule dans un Etat. Généralement, les Etats de ce<br>
pays exigent une preuve de paiement de l'impôt sur un véhicule 2290(FR) avec l'*IRS* et<br>
quelconque assujetti à l'impôt avant d'immatriculer ledit quelconque assujetti à l'impôt avant d'immatriculer ledit • Demander et recevoir des renseignements fiscaux écrits au<br>
véhicule.<br>
suiet du Formulaire 2290(FR), incluant des copies de

Servez-vous d'une copie tamponnée de l'Annexe 1 comme notifications, de correspondance de transcriptions, de t<br>tificatif de paiement au moment de:

justificatif de paiement au moment de:<br>• Faire immatriculer un quelconque véhicule dans l'État en

l'Annexe 1, et de votre paiement. Voir **Où Produire le** Formulaire 2290(FR), et une photocopie recto verso de votre<br>Formulaire à la page 4. **Formulaire** à la page 4.<br>• Veuillez ne pas agrafer votre paiement au Bordereau de **de la préférition de paiement n'est requis** 

• Veuillez ne pas agrafer votre paiement au Bordereau de *Aucun justificatif de paiement n'est requis pour* un Versement ni au Formulaire 2290(FR). v´ehicule qui a ´et´e achet´e r´ecemment si vous pr´esentez `a l'Etat ´

Un nombre limité d'Etats se sont mis d'accord pour participer<br>
page 4.<br>
Case 2. Inscrivez le montant que vous payez avec le<br>
Formulaire 2290(FR).<br>
Formulaire 2290(FR).<br>
CALLY side en anglais) peut expédier votre déclaratio (*DMV*, sigle en anglais) peut expédier votre déclaration à l'IRS si certaines conditions sont remplies. Si vous remettez votre Formulaire 2290(FR) (accompagné du paiement de l'impôt et<br>du Bordereau de Versement) à votre *DMV* pour que ce dernier Case 4. Inscrivez votre nom et adresse tels qu'ils apparaissent<br>dans le Formulaire 2290(FR). Écrivez votre nom lisiblement en l'envoie à l'IRS, il n'est pas nécessaire de fournir d'autres<br>caractères d'imprimerie.<br>caractère local pour voir si votre Etat participe à ce programme.

électronique de renseignements déclarés dans le Formulaire<br>2290 (FR) et l'Annexe 1. Parmi les renseignements qui seront Note. Si vous voulez recevoir une copie de l'Annexe 1 d'une <sup>2290</sup>(FR) et l'Annexe 1. Parmi les renseignements qui seront<br>période fiscale précédente, vous devez la demander par écrit partagés figurent les VIN de tout véhic ligne 6 du Formulaire 2290(FR). De plus, ces renseignements seront partagés avec le "Department of Transportation" **Nom et adresse.** Chaque fois que vous produisez l'annexe,<br>
écrivez votre nom et adresse sur l'Annexe 1 tels qu'ils<br>
apparaissent dans le Formulaire 2290(FR). Voir **Nom et**<br> **Adresse** à la page 5.<br> **Partie I.** Inscrivez, s pas d'écrire votre nom et votre *EIN* sur chaque liste que vous participe au programme et si vous êtes toujours tenu d'envoyer incluez.<br>incluez.

pas d'écrire votre nom et votre *EIN* sur chaque liste que vous Si vous souhaitez autoriser un employé de votre entreprise, un<br>incluez.<br>**Note.** Plutôt que de remplir les Parties I et II de cette annexe, de votre Formulaire dans la section du Formulaire 2290(FR) qui s'intitule Tiers autorisé. Inscrivez également le nom et le numéro de **Partie III.** Remplissez-la de la façon suivante: (également connu sous le sigle PIN, en anglais). Cette <br>● Inscrivez sur la ligne a le nombre total de véhicules assuiettis autorisation ne s'applique qu'à la déclaration d

la colonne (3) de la page 2 du Formulaire 2290(FR).<br>
• Inscrivez sur la ligne b le nombre total de véhicules assujettis<br>
à l'impôt que vous avez déclarés dans la catégorie W de la<br>
colonne (3) de la page 2 du Formulaire 22

sujet du Formulaire 2290(FR), incluant des copies de notifications, de correspondance, et de transcriptions de

■ Faire immatriculer un quelconque venicule dans i Etat en<br>
a cette autorisation ne permet pas au tiers autorisé de vous<br>
engager à quoi que ce soit (par exemple, à payer un impôt<br>
engager à quoi que ce soit (par exemple, Si vous n'avez pas la copie tamponnée sous la main, vous Publication 947, *Practice Before the IRS and Power of Attorney*<br>
(Représentation Devant l'IRS et la Procuration), en anglais. (Représentation Devant l'*IRS* et la Procuration), en anglais.

partir de la date limite (sans tenir compte d'extensions) pour recevoir de l'aide, vous pouvez communiquer avec un<br>déclarer le Formulaire 2290(FR). Si vous ou votre tiers autorisé Défenseur des Contribuables en composant s écrite de révocation au Department of the Treasury, Internal<br>Revenue Service, Cincinnati, OH 45999. Reportez-vous à la bureau du Défenseur des Contribuables le plus proche de c

Gardez tous les registres et documents des véhicules assujettis<br>
à l'impôt qui ont été utilisés sur les routes des États-Unis et qui<br>
antificant de l'ITC sont des organisations indépendantes qui erprésentent,<br>
ont été imma publiques pendant ladite période n'a pas dépassé 5,000 miles **Services fiscaux gratuits.** Pour se renseigner sur les<br>(7,500 miles pour les véhicules agricoles), le propriétaire du services disponibles, obtenez la Publicati véhicule doit garder les registres pendant au moins 3 ans après la fin de la période à laquelle la suspension se rapporte.

2. Le poids des chargements transportés par le véhicule<br>
conformément à la norme établie par tout État dans lequel le<br>
véhicule est immatriculé ou tenu d'être immatriculé véhicule est immatriculé ou tenu d'être immatriculé. demande à des produits publiés par l'aire demande à des pro<br>In disponsible et de par la disponible et par la disponible et de ponible et le nom et le par l'aire disponen

3. La date où vous avez acquis le véhicule et le nom et

et l'adresse de celui ou celle qui l'a achete ou a qui le vehicule personnes âgées de 60 ans et plus à effectuer la déclaration<br>a été transféré. Si le véhicule n'a pas été vendu, les registres d'impôts. Il y a beaucoup de

## **Trouver les Réponses à vos Questions** appelez le 1-888-227-7669 ou visitez le site Web du *AARP*,<br> *www.aarp.org/money/taxaide.* **sur les Impôts**<br>Il y a plusiques moyans de se faire aider nour résoudre des **sur les leurs de la plus amples renseignements** sur ces programmes,

Il y a plusieurs moyens de se faire aider pour résoudre des<br>problèmes fiscaux en suspens, commander des formulaires et<br>publications gratuits, poser des questions concernant les<br>impôts et recevoir des renseignements de l'IR

**Comment se mettre en contact avec le Défenseur des entracteur des** Produisez votre déclaration par voie électronique.<br>**Contribuables.** Le Service du Défenseur des Contribuables Renseignez-vous sur des services de préparat **Contribuables.** Le Service du Défenseur des Contribuables est une organisation indépendante au sein de l'IRS dont les employés prêtent assistance à des contribuables qui a trait à la déclaration de revenus.<br>
connaissent des difficultés économiques, qui demandent de • Télécharger des formulaires, des instructions, et des connaissent des difficultés économiques, qui demandent de • Télécharger d'aide à résoudre des problèmes fiscaux n'ayant pas pu être publications; l'aide à résoudre des problèmes fiscaux n'ayant pas pu être publications;<br>réglés par les voies habituelles ou qui sont d'avis qu'un **e** Commander des produits publiés par l'*IRS* en ligne; réglés par les voies habituelles ou qui sont d'avis qu'un<br>• Système ou procédure de l'*IRS* ne fonctionne pas comme il

L'autorisation arrive à échéance dans un délai d'un an à Pour savoir si vous répondez aux conditions requises pour<br>tir de la date limite (sans tenir compte d'extensions) pour recevoir de l'aide, vous pouvez communiquer av déclarer le Formulaire 2290(FR). Si vous ou votre tiers autorisé Défenseur des Contribuables en composant sans frais le<br>souhaitez révoquer cette autorisation, envoyez une déclaration 1-877-777-4778 ou, si vous avez accès à Revenue Service, Cincinnati, OH 45999. Reportez-vous à la bureau du Défenseur des Contribuables le plus proche de chez<br>Publication 947 pour de plus amples renseignements.<br>vous, dont le número de téléphone et l'adresse se t vous, dont le número de téléphone et l'adresse se trouvent dans l'annuaire téléphonique local et dans la Publication 1546, **Signature**<br>*The Taxpayer Advocate Service – Your Voice at the IRS (Le*<br>*Veuillez signer la déclaration. Si vous produisez une déclaration*<br>de *l'IRS*, en angleie Vous pouver produise le Fermulaire 011 Veuillez signer la déclaration. Si vous produisez une déclaration<br>sans l'avoir signée, cette dernière vous sera retournée pour que<br>vous y apposiez votre signature. Une déclaration sans<br>signature n'est pas considérée comme

**Tenue de Registres**<br>Gardez tous les registres et documents des véhicules assujettis (equilibrium personnes sous le sigle LITC en anglais). Les

services disponibles, obtenez la Publication 910, *IRS Guide to* Free Tax Services (Guide des Services Fiscaux Gratuits), en anglais. Elle renferme des listes de sources de renseignements Les registres pour chaque véhicule devraient montrer ce qui<br>suit:<br>titude du véhicule devraient montrer ce qui<br>dentification de l'assistance aux<br>d'identification du véhicule (également connu sous le sigle VIN,<br>en anglais).<br>

l'adresse de celui ou celle qui vous l'a vendu.<br>4. Le premier mois de chaque période dans laquelle le effectuer votre déclaration, vous pouvez profiter de l'assistance 4. Le premier mois de chaque période dans laquelle le effectuer votre déclaration, vous pouvez profiter de l'assistance<br>véhicule a été utilisé à des fins fiscales et tout mois précédent gratuite fournie dans tout le pays p où le véhicule a été utilisé pendant la période alors qu'il était<br>immatriculé à votre nom, avec des preuves montrant que de la divide d'Impôt sur le Revenu Fournie par Volontaires) vise à l'utilisation précédente n'a pas été imposable.<br>
l'utilisation précédente n'a pas été imposable.<br>
5. La date où le véhicule a été vendu ou transféré et le nom (Conseils Fiscaux aux Personnes Âgées) est destiné à aider l 5. La date où le venicule a ete vendu ou transfère et le nom (Conseils Fiscaux aux Personnes Agées) est destiné à aider les<br>et l'adresse de celui ou celle qui l'a acheté ou à qui le véhicule personnes âgées de 60 ans et pl doivent expliquer comment et quand vous vous êtes défait de service gratuit de transmission électronique de la déclaration de<br>ce dernier. ce dernier.<br>
6. Si le véhicule est suspendu de l'imposition, tenez un<br>
registre des miles parcourus sur les routes. S'il s'agit d'un<br>
véhicule utilisé à des fins agricoles, tenez des registres exacts<br>
des miles qu'a parcou

des miles qu'a parcourus le véhicule dans une ferme. Voir<br> **Partie II. Déclaration en Vue d'une Suspension de**<br> **CERCONTE DE CONTRE DE CONTRE DE CONTRE DE CONTRE DE CONTRE DE CONTRE DE CONTRE DE CONTRE DE CONTRE DE CONTRE<br>** 

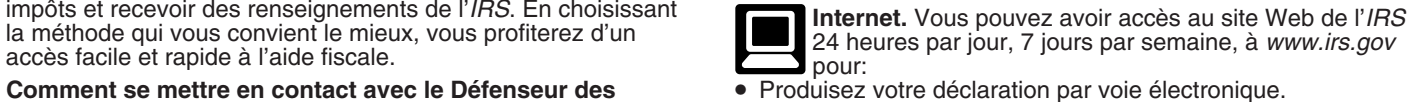

déclaration de revenus et des services électroniques en ce qui

- 
- système ou procédure de l'*IRS* ne fonctionne pas comme il En apprendre davantage sur la transmission de la déclaration<br>d'impôts par voie électronique à l'*IRS*; d'impôts par voie électronique à l'IRS;

• Faire des recherches en ligne sur les questions touchant aux laisser un message demandant un rendez-vous pour parvenir à impôts;<br>la résolution de tout problème lié à votre compte fiscal. Un

• Lire des *Internal Revenue Bulletins* (Bulletins des Services d'Impôts) qui ont été publiés ces dernières années;

• Se renseigner sur le démarrage et la gestion d'une petite entreprise.

Téléphone. Il y a beaucoup de services qui sont *Internal Revenue Service*.<br> **Il y a beaucoup de services qui sont** *Internal Revenue Service***.<br>
Courrier. Vous pouvez envoyer votre demande de** 

Commander des formulaires, des instructions et des **instructions de la provinction** des formulaires, instructions et publications à l'adresse<br>
interventionnée ci-dessous. Vous devriez recevoir une *publications*. Appelez le 1-800-829-3676 pour commander des formulaires, des instructions et des publications de l'année actuelle aussi bien que des formulaires et des instructions d'années précédentes. Vous devriez recevoir votre commande dans un délai de 10 jours.

dans un délai de 10 jours.<br>• *Résolution des problèmes*. Dans les centres d'assistance de 1201 N. Mitsubishi Motorway<br>I'*IRS*, vous pouvez obtenir de l'aide en personne tous les jours Bloomington, IL 61705-6613 l'IRS, vous pouvez obtenir de l'aide en personne tous les jours ouvrables pour résoudre des problèmes fiscaux. Un employé peut vous expliquer les lettres que vous avez reçues de l'*IRS*,<br>
faire une demande de redressement de votre compte fiscal ou<br> **DVD pour produits fiscaux.** Commandez la vous aider à faire un arrangement de paiement. Pour prendre Produits Fiscaux de l'*IRS*), en anglais, et obtenez:<br>
Produits Fiscaux de l'*IRS*), en anglais, et obtenez:<br>
Produits Fiscaux de l'*IRS*), en anglais, et obtenez rendez-vous, appelez le Centre d'Assistance aux Contribuables • Des formulaire<br>le plus proche. Pour trouver le numéro de téléphone, visitez l'année actuelle. le plus proche. Pour trouver le numéro de téléphone, visitez www.irs.gov/localcontacts ou cherchez-le dans l'annuaire téléphonique sous *United States Government, Internal* Revenue Service.

• *Appareil* TTY/TDD. Si vous avez accès à un appareil *TTY/* dans la dernière sortie.<br>*TDD*, appelez le 1-800-829-4059 pour poser des questions au • *Tax Map* : Guide de produits fiscaux de l'*IRS* qui sert d'outi *TDD*, appelez le 1-800-829-4059 pour poser des questions au  $\bullet$  *Tax Map* : Guide de produits fiscaux de l'*IRS* qui sert de l'outile suite des impôts ou commander des formulaires et des de moder de l'aide. sujet des impôts ou commander des formulaires et des deuplications.

• *Thèmes fiscaux* TeleTax. Appelez le 1-800-829-4477 pour • Thèmes fiscaux d<br>écouter des messages préenregistrés traitant des thèmes **ence intensait de rouantisé de l'IRS** écouter des messages préenregistrés traitant des thèmes fiscaux divers.

**L'évaluation de la qualité de nos services offerts par**<br> **L'évaluation de la qualité de nos services offerts par**<br> **Cause de l'AS**<br> **Caus de l'AS**<br> **Caus de l'AS**<br> **Caus de l'AS**<br> **Caus de l'AS**<br> **Caus de l'AS**<br> **Caus de** téléphoniques au hasard. Une autre méthode est de demander *Information Service* (Service National d'Information Technique<br>à certains des contribuables qui nous appellent de répondre à ou NTIS, sigle en anglais) sur la pag à certains des contribuables qui nous appellent de répondre à

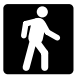

• *Produits.* Vous pouvez vous procurer certains formulaires, **Guide de Ressources de 2009 pour Petites** instructions, et publications dans de nombreux bureaux de **Entreprises.** Les propriétaires de petite entreprise au<br>l'IRS, bureaux de poste et bibliothèques. Certains bureaux de **Entreprises.** Les contribuables qui pensent l'*IRS*, bureaux de poste et bibliothèques. Certains bureaux de **bien que les contribuables qui pensent démarrer un**<br>l'*IRS*, bibliothèques, épiceries, centres de photocopies, bureaux commerce ne peuvent manquer de se repo l'*IRS*, bibliothèques, épiceries, centres de photocopies, bureaux commerce ne peuvent manquer de se du gouvernement municipal et régional, sociétés de crédit  $\frac{1}{2}$ du gouvernement municipal et régional, sociétés de crédit ligne. Le guide de cette année inclut :<br>mutuel, et magasins de fournitures de bureau ont un large choix · Des renseignements utiles sur la préparation d'un plan de mutuel, et magasins de fournitures de bureau ont un large choix de formulaires d'impôts reproductibles qui peuvent être photocopiés ou imprimés à partir d'un CD. De plus, le Code pour trouver<br>Fiscal, le règlement, des Bulletins des Services d'Impôts et des encore plus. Fiscal, le règlement, des Bulletins des Services d'Impôts et des Bulletins Cumulatifs sont disponibles à des fins de recherche Bulletins Cumulatifs sont disponibles à des fins de recherche • Tous les formulaires fiscaux, instructions et publications qui dans certains bureaux de l'IRS et bibliothèques.<br>
sont nécessaires pour gérer une entreprise av

• *Services*. Vous pouvez aller au Centre d'Assistance aux • **•**<br>Contribuables le plus proche de chez vous chaque jour Contribuables le plus proche de chez vous chaque jour • *Tax Map* : Guide de produits fiscaux de l'*IRS* qui sert d'outil des impôts en personne. Un employé peut vous expliquer les • Liens aux sites Web de diverses agences gouvernementales, lettres que vous avez reçues de l'*IRS*, faire une demande de associations commerciales et organismes de l'IRS. redressement de votre compte fiscal ou vous aider à faire un verses de la socciations commerciales et organismes de l'IRS.<br>
redressement de votre compte fiscal ou vous aider à faire un verse le sondage "*Rate the Product*" arrangement de paiement. Si vous avez besoin de résoudre un problème fiscal ou si vous avez des questions sur comment la venir.<br>loi fiscale s'applique à votre déclaration de la taxe d'accise, ou  $\bullet$  Ca si vous vous sentez plus à l'aise pour parler avec quelqu'un pages du CD sans aucune difficulté.<br>
personnellement, visitez le Centre d'Assistance aux **en ence de la contracte de la partifica** en est de le module personnellement, visitez le Centre d'Assistance aux<br>Contribuables le plus près de chez vous où vous pouvez étaler Contribuables le plus près de chez vous où vous pouvez étaler Travaillent à leur Compte) qui contient des conseils utiles aux vos dossiers et parler avec un représentant de l'IRS en adolescents voulant démarrer leur propre vos dossiers et parler avec un représentant de l'IRS en adolescents voulant démarrer leur propre entreprise. Ces<br>
personne. Aucun rendez-vous n'est nécessaire, mais si vous conseils portent, par exemple, sur la création d' préférez, vous pouvez appeler le Centre le plus proche et

impôts;<br>● Parcourir des publications disponibles en ligne, les cherchant représentant vous rappellera dans un délai de 2 jours ouvr • Parcourir des publications disponibles en ligne, les cherchant représentant vous rappellera dans un délai de 2 jours ouvrables<br>par sujet ou par mot-clé;<br>que cela ou moins pour fixer un rendez-vous en personne dès que cela<br>vous sera possible. Si vous avez un problème complexe d'Impôts) qui ont été publiés ces dernières années; vis-à-vis de votre compte fiscal ou un besoin particulier, telle<br>● Vous abonner et recevoir par courriel des nouvelles fiscales vare infirmité, vous pouvez demander un r • Vous abonner et recevoir par courriel des nouvelles fiscales une infirmité, vous pouvez demander un rendez-vous. Pour tout tant au niveau local que national;<br>
autre problème, un rendez-vous ne sera pas nécessaire. Pour autre problème, un rendez-vous ne sera pas nécessaire. Pour trouver le numéro de téléphone du bureau le plus proche, visitez www.irs.gov/localcontacts ou cherchez-le dans<br>l'annuaire téléphonique sous United States Government,

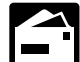

réponse dans les 10 jours ouvrables suivant la réception de votre demande.

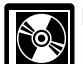

**Faire 1799 pour produits fiscaux.** Commandez la<br>Publication 1796, *IRS Tax Products DVD* (DVD de<br>Produits Fiscaux de l'*IRS*), en anglais, et obtenez:

**•** Des formulaires, des instructions et des publications d'années précédentes.

**• DVD en prime : DVD de produits fiscaux historiques – inclus dans la dernière sortie.** 

**• Questions fréquentes au sujet de la loi fiscale.**<br>• Thèmes fiscaux du système de réponse téléphonique

Code Fédéral des Revenus Fiscaux — Titre 26 du Code des États-Unis.

représentant de l'*IRS* écoute ou enregistre des appels *Vous pouvez acheter le DVD au National Technical*<br>téléphoniques au hasard. Une autre méthode est de demander *Information Service* (Service National d'Information Te un court sondage avant de raccrocher. *irs.gov/cdorders* au prix de \$30 (frais de port et de manutention inclus) ou vous pouvez appeler le 1-877-*CDFORMS* Service au comptoir. De nombreux produits et services (1-877-233-6767) pour acheter le DVD au prix de \$30 (plus<br>s'offrent aux contribuables sans qu'un rendez-vous soit de frais de manutention). Ces prix sont susceptibles d modifiés sans préavis.

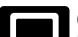

développement d'une entreprise, les démarches nécessaires pour trouver les fonds de lancement de votre entreprise, et

sont nécessaires pour gérer une entreprise avec succès.<br>• Des changements à la loi fiscale de l'année en cours.

de recherche électronique et de moyen pour trouver de l'aide.<br>• Liens aux sites Web de diverses agences gouvernementales,

• Carte du site du CD qui vous aidera à naviguer à travers les pages du CD sans aucune difficulté.

conseils portent, par exemple, sur la création d'un plan de<br>développement d'entreprise et la déclaration des impôts.

La mise à jour de ces renseignements s'effectue au cours de Vous n'êtes tenu de fournir les renseignements demandés<br>l'année. Pour en savoir davantage, visitez www.irs.gov et dans un formulaire d'impôt qui est soumis à la L l'année. Pour en savoir davantage, visitez *www.irs.gov* et dans un formulaire d'impôt qui est soumis à la Loi visant à<br>saisissez le mot-clé "SBRG" dans le coin supérieur droit. con le réduire les formalités administrative

redevable. La section 6011 exige que vous fournissiez les<br>
renseignements demandés. La section 6109 exige que vous<br>
fournissiez votre numéro d'identification de contribuable (*TIN)*.<br>
Les informations fournies dans ce form The airs in the transformation is in the part of the distribution is a set of distribution and a distribution of distribution of a distribution of a distribution of the distribution of the distribution of the distribution verser des pénalités et des intérêts.

réduire les formalités administratives que si le formulaire porte<br>un numéro de contrôle valide de l'*Office of Management and* **Notification sur la Loi sur la Confidentialité des**<br> **Renseignements Fiscaux et la Loi Visant à Réduire les**<br> **Formalités Administratives.** Nous demandons les<br> **Formalités Administratives.** Nous demandons les<br>
renseigneme

## **Tables d'Impôt pour les Périodes Partielles** (pour les véhicules qui ont été utilisés pour la première fois après le mois de juillet de la période)

• Rep´erez la ligne de cat´egorie pour le v´ehicule sur **la Table I** ou **la Table II.** Les cat´egories se trouvent sur la table du **Calcul de l'Impˆot** sur la page **2** du Formulaire 2290(FR).

• Repérez le mois où le véhicule a été utilisé pour la première fois sur les routes publiques.

• Lisez la colonne jusqu'à ce que vous trouviez le montant où la ligne de catégorie et la colonne de mois s'entrecroisent. Ce montant indique l'impôt dû.

• Inscrivez le montant dans la colonne **2** de la page **2** du Formulaire 2290(FR).

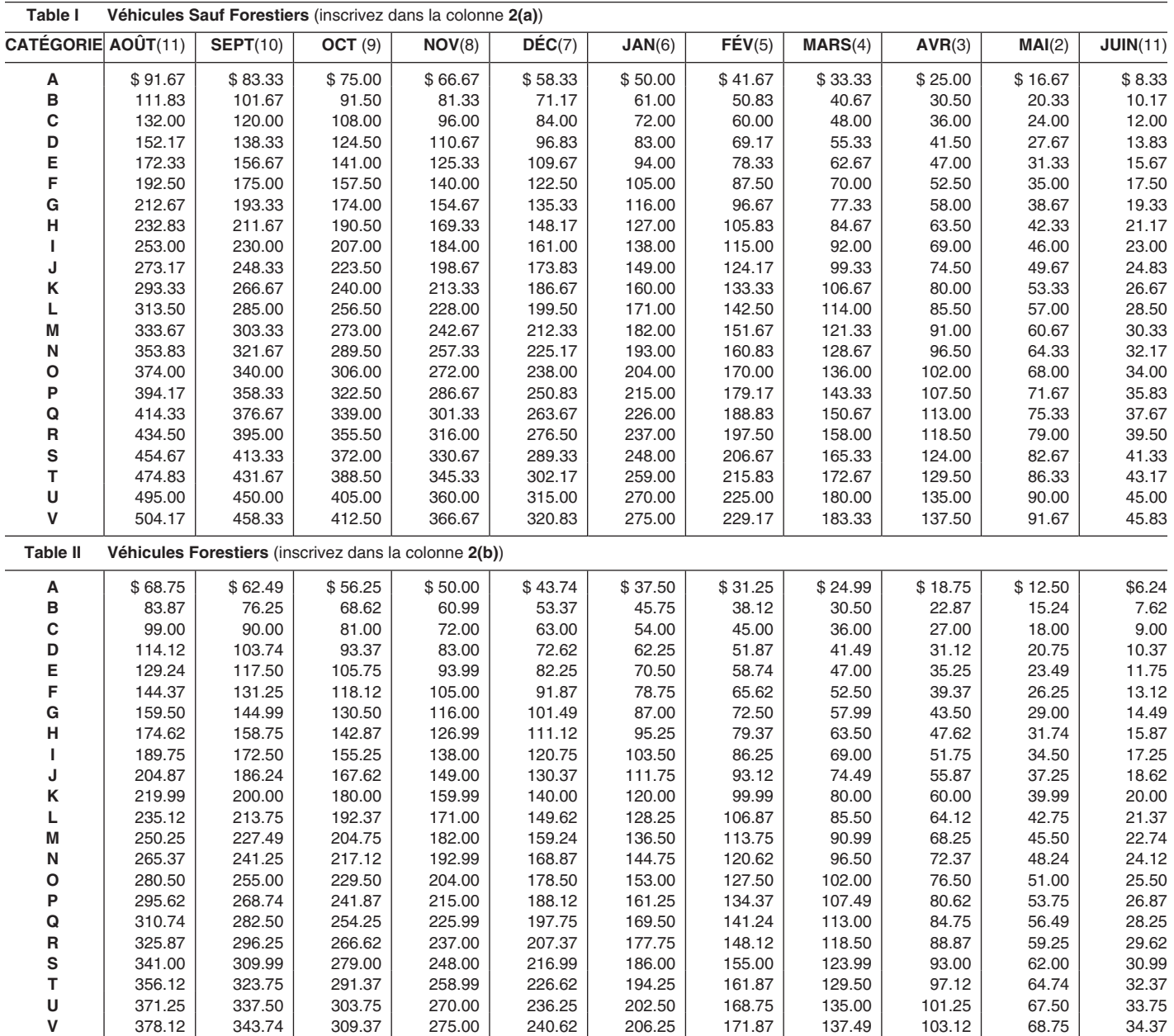